# **TP N° 16 : FILTRE PASSE-BAS ACTIF D'ORDRE 2 (DE SALLEN-KAY).**

#### **I. Rappel : filtre passe-bas** *passif* **d'ordre deux.** (Voir le cours VIII, paragraphe V.A.)

Exemple du dipôle (R,L,C) série, la tension de sortie étant celle aux bornes du condensateur :

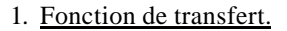

$$
\text{Elle s'écrit}: \ \underline{H} \text{ (jx)} = \frac{\underline{U}_s}{\underline{U}_e} = \frac{1}{1 - x^2 + j\frac{x}{Q}} \quad \text{(oi } x = \frac{\omega}{\omega_0} \quad \text{avec } \ \omega_0 = \frac{1}{\sqrt{LC}} \quad \text{et } Q = \frac{1}{R} \sqrt{\frac{L}{C}} \text{ ).}
$$

# 2. Stabilité.

• En terme de « polynôme en jx ».

 $\underline{H}$  (jx) =  $\frac{1}{D(ix)}$ =  $+ - (jx) +$ 1  $(ix)^2 + \frac{1}{2}(ix) + 1$ Q jx : la stabilité est assurée lorsque les coefficients de  $\overline{D}(ix)$  sont de même signe, donc pour  $Q > 0$  ce

qui est ici le cas.

#### • En terme d'équation différentielle ou de réponse indicielle.

2

L'équation différentielle en u<sub>s</sub> s'obtient facilement à partir de l'écriture précédente :  $\frac{d^2u}{dt^2}$  $dt^2$  Q du  $\frac{s}{\rho} + \frac{\omega_0}{Q} \frac{d u_s}{d t} + \omega_0^2 u_s$ 2 2  $+\frac{\omega_0}{\Omega_0} \frac{du_s}{dt} + \omega_0^2 u_s = \omega_0^2 u_e.$ 

Le régime libre, régi par  $\frac{d^2u}{dx^2}$  $dt^2$  Q du  $\frac{s}{\rho} + \frac{\omega_0}{Q} \frac{d u_s}{d t} + \omega_0^2 u_s$ 2  $+\frac{\omega_0}{2} \frac{du_s}{dt} + \omega_0^2 u_s = 0$ , est en exp  $\left(-\frac{\omega_0}{\omega_0}\right)$  $\frac{20}{2Q}$ t) (qu'il soit pseudopériodique, critique ou apériodique), ainsi pour Q > 0 : u<sub>s</sub> → 0 pour t → ∞ : le filtre est stable. La réponse indicielle (réponse temporelle à un échelon de tension unité débutant à  $t = 0$ ) vérifie  $u_s \rightarrow u_e = 1$  pour  $t \rightarrow \infty$ , elle ne diverge pas (cette réponse a été étudiée au TP6.IV.).

## 3. Réponse fréquentielle.

• Pour  $Q > \frac{1}{f}$ 2 , on observe un phénomène de résonance (pour Q suffisamment

grand  $\omega_{\text{rés}} \approx \omega_0$  et  $U_{\text{c,} \text{rés}} \approx Q U_{\text{e}}$ ).

• Pour  $Q < \frac{1}{\epsilon}$ 2 , il n'y a pas de résonance (voir les TP7 et 8).

Le diagramme de Bode peut s'étudier comme à l'exercice 3 de la série 7 en écrivant la

fonction de transfert sous la forme  $\underline{H}$  (j $\omega$ ) =  $\underline{\hspace{1cm}}$  $(1 + j\frac{b}{a})(1 + j\frac{b}{b})$  $\frac{1}{\omega_{\text{tot}}}$  où  $a = \frac{\beta - \sqrt{\beta^2 - 4\alpha}}{2\alpha}$ α  $-\sqrt{\beta^2-4}$ 2

$$
\text{et } b = \frac{\beta + \sqrt{\beta^2 - 4\alpha}}{2\alpha}, \text{ avec } \alpha = \frac{1}{\omega_0^2} \text{ et } \beta = \frac{1}{\omega_0 Q}.
$$

• Pour Q faible on observe 3 asymptotes :

- à  $0$  dB pour  $\log \omega < \log a$ ,

- à 20 dB par décade pour  $\log a < \log \omega < \log b$ ,
- à 40 dB par décade pour  $log \omega > log b$ .

• Lorsque Q augmente  $a \rightarrow b$  et on observe seulement la pente à -40 dB par décade, puis le phénomène de résonance.

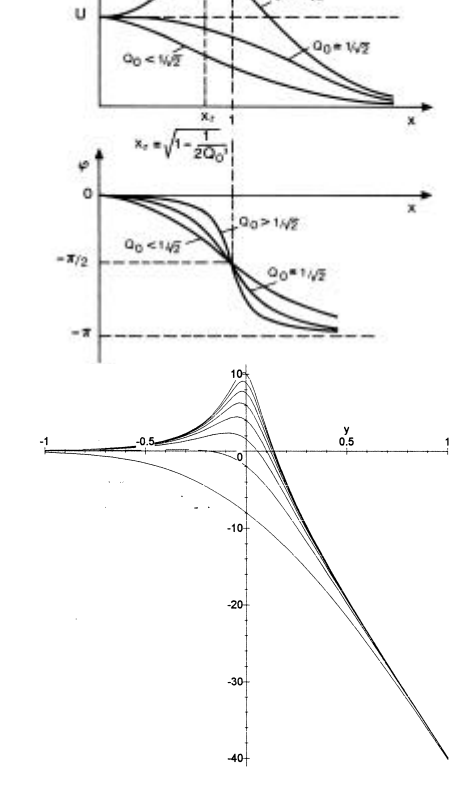

# **II. Objectif du TP.**

On se propose de réaliser un filtre passe-bas *actif* du second ordre : le filtre de Sallen-Kay, d'en étudier la stabilité puis la réponse fréquentielle en régime stable (en régime stable le filtre de Sallen-Kay est un passe-bas du second ordre).

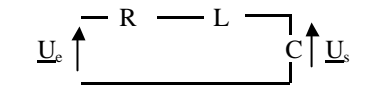

## **III. Stabilité du filtre de Sallen-Kay.**

#### 1. Etude théorique de la stabilité.

Le schéma du filtre est le suivant :

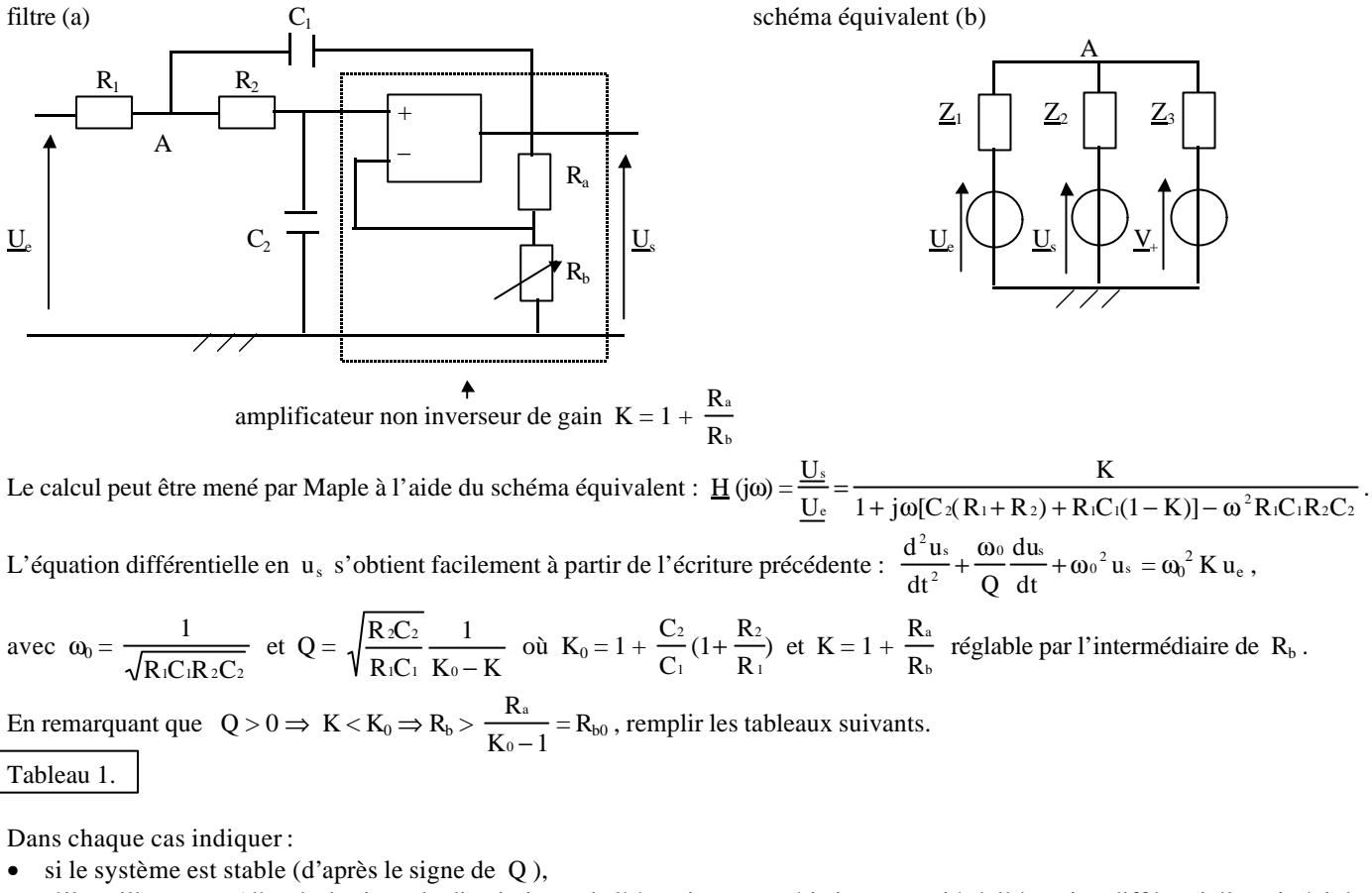

• s'il oscille ou non (d'après le signe du discriminant de l'équation caractéristique associée à l'équation différentielle qui régit le

régime libre :  $\Delta = \omega_0^2$  ( $\frac{1}{Q^2}$  - 4) < 0  $\Rightarrow$  |Q| > 1/2)

Dans chaque cas, représenter l'allure de  $u_s$  en régime libre si à  $t = 0 : u_s = u_{s0}$  et  $\frac{du}{dt}$ dt  $\frac{s}{\tau} = 0$ .

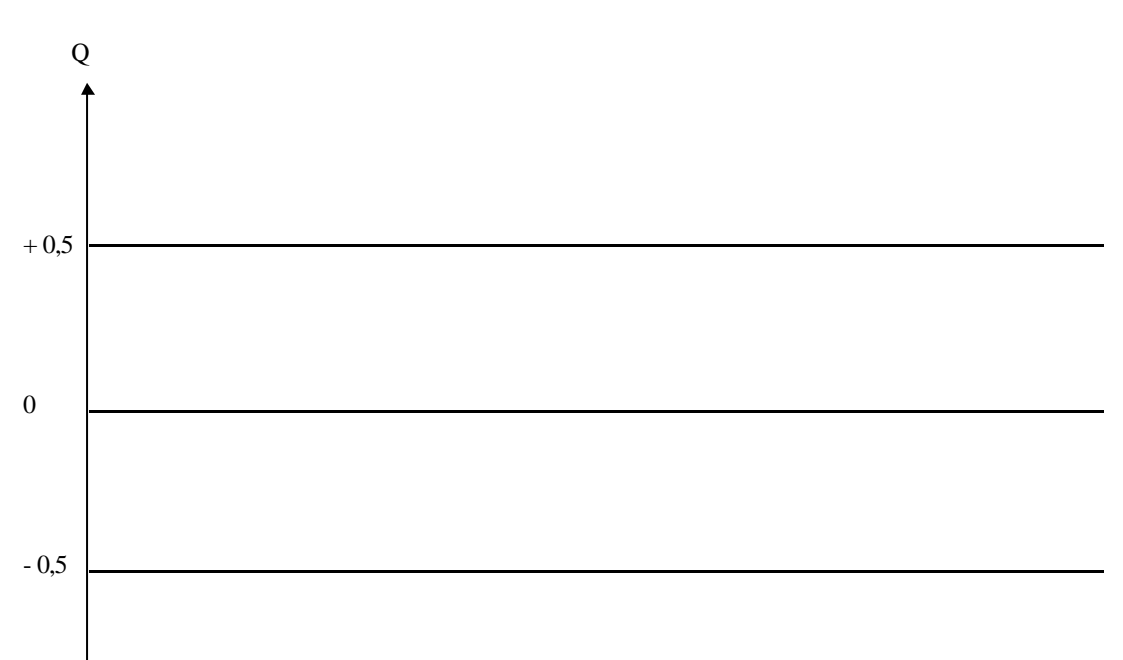

# Tableau 2.

Variations de  $Q$  en fonction de  $R_b$ .

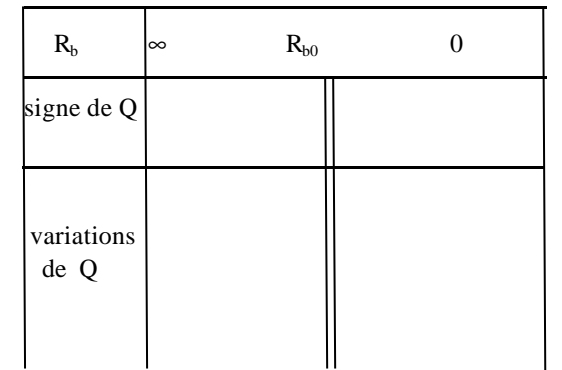

# Tableau 3.

Reprendre le raisonnement du tableau 1 en terme de  $R_b$  pour un signal d'entrée nul ( $u_e = 0$ ) et montrer que des oscillations peuvent prendre naissance à partir d'un déséquilibre initial lorsque  $R_b$  diminue jusqu'en  $R_{b0}$ .

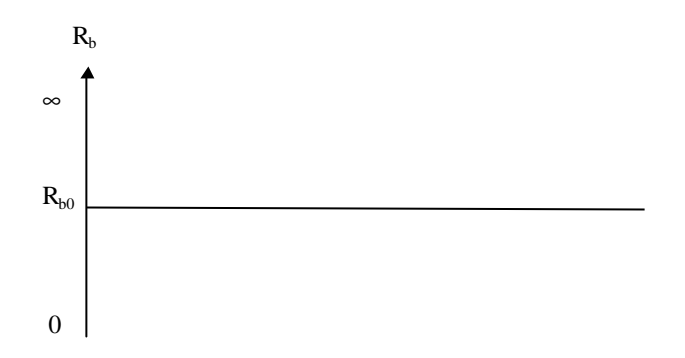

#### 2. Etude expérimentale de la stabilité.

On choisit  $R_1 = 10 k\Omega$ ;  $C_1 = 10 nF$ ;  $R_2 = 1,0 k\Omega$ ;  $C_2 = 47 nF$ ;  $R_a = 10 k\Omega$ ;  $R_b$  étant une boîte à décades. Contrôler chacune des valeurs précédentes :

Calculer à l'aide des valeurs contrôlées :

=

- $f_0 = \omega_0 / 2 \pi = \frac{1}{2}$ 2π 1  $R_1C_1R_2C_2$
- $K_0 = 1 + \frac{C}{C}$ C R R 2 1 2  $(1 + \frac{R_2}{R_1})$  =

$$
\bullet\quad R_{b0}=\frac{R_{a}}{K_{0}-1}\;=\;
$$

Faire le montage et réaliser u<sub>e</sub> = 0 à l'aide d'un court-circuit (si le G.B.F. est branché, l'éteindre avant de le court-circuiter). Diminuer  $R_b$  en partant d'une valeur supérieure à la valeur  $R_{b0}$  calculée ci-dessus. Relever la valeur R<sub>b0</sub> expérimentale permettant la naissance des oscillations. La contrôler à l'ohmmètre et la comparer à la valeur attendue :

# **V. Réponse fréquentielle en régime forcé stable.**

On fixe pour cette partie  $R_b$  supérieur à  $R_{b0}$  afin que le régime soit stable, et on se propose de tracer le diagramme de Bode en gain pour trois valeurs du facteur de qualité.

Dans chaque cas, la valeur du facteur de qualité est déterminée par le valeur de K . Celle-ci étant donnée, on calculera dans chaque cas :

- la valeur à fixer pour  $R_b$  ( $R_b = \frac{R}{K}$ K a  $\frac{a}{-1}$ ),
- la valeur du facteur de qualité  $(Q = \sqrt{\frac{R_2 C}{c}})$  $R_1C_1$  K<sub>0</sub> - K 2C 2 1**C**<sub>1</sub> K<sub>0</sub> 1 − ) ,
- la valeur de l'asymptote basse fréquence, à 0 dB par décade :  $G(f \rightarrow 0) = 20 \log K$ .

On tracera le diagramme de Bode avec  $U_e = -10$  dB. Les trois diagrammes seront tracés sur le même graphe.

1. 
$$
\begin{array}{c|c}\nK = 1 \\
\hline\nR_b = \frac{R_a}{K - 1} \rightarrow \infty \text{ on prendra } R_b = 10 M\Omega\n\end{array}
$$
.

$$
\bullet \quad Q = \sqrt{\frac{R_2 C_2}{\cdots}} - \frac{1}{\cdots} =
$$

$$
\sqrt{\mathbf{R}_1\mathbf{C}_1\mathbf{K}_0-\mathbf{K}}
$$

 $G(f \to 0) = 20 \log K = 0$ .

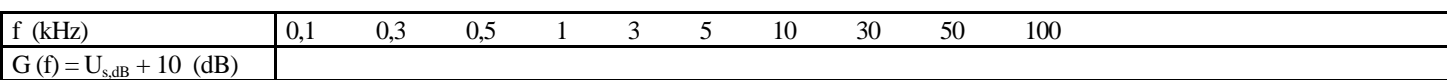

Vérifier les pentes à - 20 dB/décade puis à -40 dB/décade, calculer les valeurs théoriques des fréquences caractéristiques  $f_a$  et  $f_b$ (voir I ) et les comparer avec celles obtenues sur le graphe :

- $f_a = \frac{a}{2}$  $rac{\mathfrak{a}}{2\pi}$  =
- $f_b = \frac{b}{2}$  $\frac{0}{2\pi}$  =

2.  $K = K_0 - 1,4 =$ 

•  $R_b = \frac{R}{R}$ K a  $\frac{a}{-1} =$ 

$$
\bullet \quad Q = \sqrt{\frac{R \, {}_{2}C_{2}}{R \, {}_{1}C_{1}} \, \frac{1}{K_{0} - K}} =
$$

 $G(f \to 0) = 20 \log K =$ 

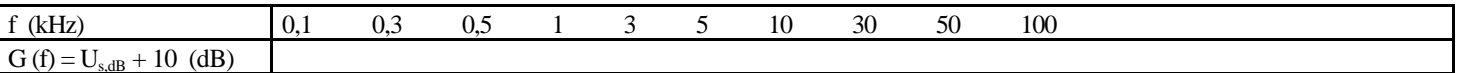

Cette fois  $f_a \rightarrow f_b$ : vérifier la pente à - 40 dB/décade.

3.  $K = K_0 - 0.2 =$ 

- $R_b = \frac{R}{R}$ K a  $\frac{a}{-1}$  =
- $Q = \sqrt{\frac{R_2 C}{r}}$ 2C 2 1
- $R_1C_1$  K<sub>0</sub> K 1**C**<sub>1</sub> K<sub>0</sub> − =
- $G(f\rightarrow 0) = 20 \log K =$

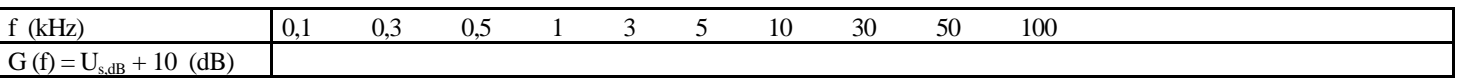

Q est suffisamment élevé pour que l'on puisse écrire :  $f_{rés} \approx f_0$  et  $U_{s,rés} \approx KQ U_e \Rightarrow G_{rés} \approx 20 \log (KQ) =$ Comparer aux résultats obtenus.

Diagrammes obtenus avec Maple pour les trois valeurs de K précédentes :

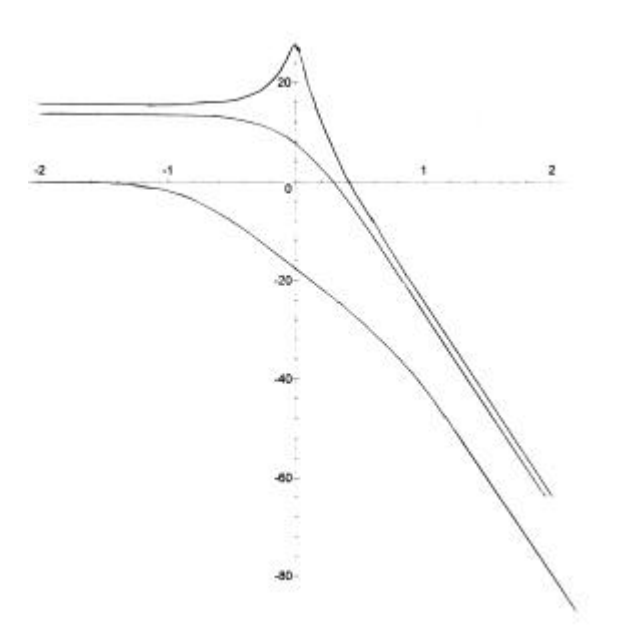